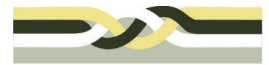

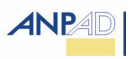

Brasília, DF - 22 a 24 de outubro de 2008

## **Propriedade Intelectual na Universidade de São Paulo: Uma Análise das Invenções Geradas em Função da Natureza Tecnológica dos Pedidos/Patentes**

**Autoria:** Daniel Marcelo Dias Entorno, Leonardo Augusto Garnica, Flávia Oliveira do Prado Vicentin, Oswaldo Massambani

#### **Resumo**

O presente trabalho tem por objetivo trazer maior detalhamento da contribuição de uma universidade no contexto do Sistema Brasileiro de Inovação. Essa tentativa se dá através da identificação da natureza tecnológica das invenções geradas na Universidade de São Paulo (USP), tomando como referência o conjunto dos pedidos de patente e patentes concedidas à USP bem como aos seus docentes no período 1982-2007 formando um universo de 599 pedidos de patente depositados pelos órgãos gestores da propriedade intelectual da USP (GADI até 2005 e Agência USP de Inovação pós 2005) e diretamente por seus docentes. Para identificação do perfil da produção tecnológica foram considerados apenas 487 por já terem sido indexadas de acordo com a Classificação Internacional de Patentes – IPC permitindo seu agrupamento através das subclasses da CIP bem como através do esquema OST-INPI/FhG-ISI. Por meio dessa sistematização pretende-se: i) identificar competências e focos de inovação da universidade; ii) refletir sobre o processo de proteção do conhecimento em áreas tecnológicas específicas e iii) agrupar as tecnologias existentes visando direcionamento aos setores destino de mercado.

## **1. Introdução**

Diante do crescente aumento da produção acadêmica brasileira e por meio da divulgação através de mídias virtuais e impressas de alta qualificação, o Brasil reafirma seu potencial de gerar conhecimento e difundi-lo. Esse fato tem tomado porte nos debates pertinentes ao papel das universidades e centros de pesquisa, em especial o quanto do conhecimento gerado por essas instituições se reflete em oportunidades de ser codificado e incorporado pelo setor produtivo e governo em tentativas de geração de benefícios socioeconômicos.

A produção científica brasileira, considerando artigos indexados no *Science Citation Index (SCI)*, base editada pelo *Institute for Scientific Information* (*ISI*), cresceu vertiginosamente nos últimos anos, correspondendo a 1,55% de toda produção mundial em 2000 colocando o país no topo do *ranking* latino-americano e entre os vinte primeiros em todo o mundo (GALINA e BORTOLOTI, 2004; MCT, 2002; FAPESP, 2005). Em função da manutenção, ajuste e criação de uma série de políticas públicas de apoio às atividades de C&T, a contribuição brasileira em termos de publicações em revistas internacionais, segundo dados do *ISI,* evoluiu para 1,92% da produção mundial em 2007 (MCT, 2007). No tocante à utilização do conhecimento, especialmente de cunho tecnológico, há necessidade de gerir os resultados de pesquisas de modo a torná-los acessíveis e atrativos para setores que demandam por novas oportunidades, advindas de novas tecnologias, especialmente o setor empresarial e governamental.

Esta preocupação se tornou mais evidente a partir das transformações acerca do papel da universidade ao longo dos séculos conduzindo ao que se faz menção as I e II Revoluções Acadêmicas, onde a primeira incorporou ações de pesquisa às estruturas universitárias e a segunda destacou funções voltadas ao desenvolvimento local e regional (ETZKOWITZ, 2004). Diversos autores têm abordado esta preocupação e como ela tem se colocado de forma prática.

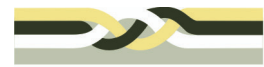

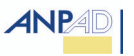

No plano legal, no qual o Estado se coloca de forma orientativa nas políticas de inovação, esse papel da universidade como importante atora na promoção do desenvolvimento científico, tecnológico e econômico está muito claro, tendo por referência as últimas Leis voltadas à inovação no país – Lei n.º 10.973/2004, Lei n.º 11.196, de 21/11/2005, entre outras iniciativas complementares, nas demais esferas governamentais de fomento à inovação.

Seguindo a perspectiva da inovação como resultante de um processo sistêmico no qual as instituições de ciência e tecnologia são parte essencial (FREEMAN, 1995, COHEN; NELSON; WALSH, 2002; ROSENBERG; NELSON, 1994) em consonância com os conceitos associados à teoria de *Open Innovation* (CHESBROUGH et all, 2006), a qual inclui a internalização de tecnologias externas pelas empresas, as universidades brasileiras têm passado, especialmente após 2005, por fortes estímulos de mudança no sentido de sistematizar suas criações e gerir a tecnologia gerada em seu âmbito.

O mais tradicional aspecto agregador dessas mudanças, mas que tem se somado a outros mais, é o da propriedade intelectual. A preocupação em proteger eventuais tecnologias resultantes das atividades de pesquisa das universidades não é recente. Existem relatos de ações institucionais de proteção intelectual em universidades brasileiras desde o início da década de 1980 como é o caso da Unicamp, USP entre outras, porém a dimensão dessa área mudou significativamente nos últimos 5 anos, o que pode ser visto nos históricos de depósitos de pedidos de patente de diversas universidades, os quais apresentaram significativo crescimento (GARNICA, 2007).

Para a necessária gestão desses processos, também se observa na perspectiva funcional que o sistema de proteção à propriedade intelectual contribui para a organização e sistematização das tecnologias geradas pela universidade permitindo uma análise e classificação da natureza das tecnologias geradas. Por meio dessa análise pretende-se: i) identificar competências e focos de inovação da universidade; ii) refletir sobre o processo de proteção do conhecimento em áreas tecnológicas específicas e iii) agrupar as tecnologias existentes visando direcionamento aos setores destino de mercado.

Neste contexto, o presente trabalho tem o objetivo de identificar a natureza das invenções geradas na Universidade de São Paulo (USP) tomando como referência o conjunto dos pedidos de patente e patentes concedidas à USP bem como aos seus docentes desde 1982, por meio do qual a exposição desse aspecto demonstra parte do capital intelectual da USP na perspectiva da propriedade intelectual bem como elementos considerados essenciais para a gestão tecnológica. Isso tem também a pretensão de expor uma análise útil às demais Instituições de Ciência e Tecnologia (ICT) que possuam ou venham a estruturar Núcleos de Inovação Tecnológica (NIT).

Essa análise permitirá ao Núcleo de Inovação Tecnológica (NIT) extrair de seu portifólio de patentes indicadores de produção tecnológica que contribuirão para o reconhecimento da produtividade e competências de pesquisa da ICT podendo contribuir para avaliar o seu impacto no cenário regional e nacional.

O artigo está estruturado da seguinte forma: na seção 2 são esclarecidos aspectos metodológicos da pesquisa, seguida pelas seções 3 e 4 que expõem fundamentos teóricos essenciais sobre a proteção de tecnologia em universidades e a patente como fonte de informação tecnológica. A seção 5 apresenta a classificações de patentes e suas finalidades

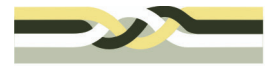

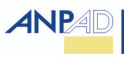

e a seção 6 apresenta a Universidade de São Paulo como instituição geradora de tecnologia objeto da análise e a seção 7 centra na apresentação do portifólio de tecnologias da USP através das subclasses da CIP bem como através do esquema OST-INPI/FhG-ISI. Por fim, na seção 8 apresenta discussões e as considerações finais.

# **2. Aspectos metodológicos da pesquisa**

Tendo em vista que o tema de pesquisa compreende a gestão estratégica da propriedade da propriedade intelectual, pode-se afirmar, pela não abundância de literatura disponível, tratar-se de uma pesquisa exploratória. Embora a abordagem realizada envolva dados quantitativos em relação ao número de pedidos/patentes que foram levantados e analisados, a essência da análise é qualitativa, que conforme Patton (1990), permite ao pesquisador estudo em profundidade e detalhe de determinadas questões.

Como estratégia de pesquisa foi utilizado o método de estudo de caso, que segundo Yin (2001) é adequado quando se busca uma maior compreensão sobre os fatos contemporâneos pesquisados. Com o objetivo de identificar competências específicas e áreas foco de desenvolvimento de tecnologias, foi escolhida a Universidade de São Paulo (USP). Essa escolha se deveu em função da disponibilidade e acesso dos dados de patentes e da magnitude da produção científica e tecnológica dessa instituição, conforme detalhado na seção 6.

Os dados considerados nessa pesquisa se referem aos pedidos de patente da USP ao longo do período entre 1982 e 2007. A partir dos relatórios de patente dos pedidos considerados para análise da natureza das invenções, foi feita a classificação dos mesmos utilizando-se duas referências internacionais para tanto, a saber, a Classificação Internacional de Patentes (CIP) e o esquema OST-INPI/FhG-ISI.

Convém ressaltar que o presente estudo tem como universo 599 pedidos de patente identificados que foram efetuados pela USP e por seus docentes. Para identificação do perfil da produção tecnológica foram considerados apenas 487 por já terem sido indexadas de acordo com a Classificação Internacional de Patentes – IPC. Os demais pedidos (112) que não apresentam o respectivo código não foram alvo dessa análise por estarem enquadrados no período de sigilo ou por não terem suas respectivas classificações disponíveis nas bases de patentes até o momento.

# **3. A proteção de tecnologias na universidade**

A contribuição da produção tecnológica das universidades, especialmente a refletida no número de depósitos de patentes é um dado que vem recebendo a atenção de gestores e formuladores de políticas públicas de C,T&I. Ao contrário dos países da OCDE, no Brasil verifica-se que parcela significativa dos pesquisadores se encontram em Universidades e Centros de Pesquisa de Empresas Públicas e que momentaneamente existe uma tendência de aumento no número de depósitos de patente por ICTs em função de estímulos da Lei da Inovação como a participação das mesmas como co-titulares em pedidos de patente, o direito de receberem royalties na comercialização das tecnologias, das ações de difusão da cultura da propriedade intelectual em parceria com o Instituto Nacional da Propriedade

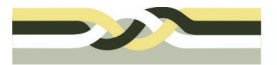

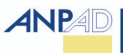

Industrial (INPI) e das ações de órgãos de fomento que estimulam parcerias universidadeempresa.

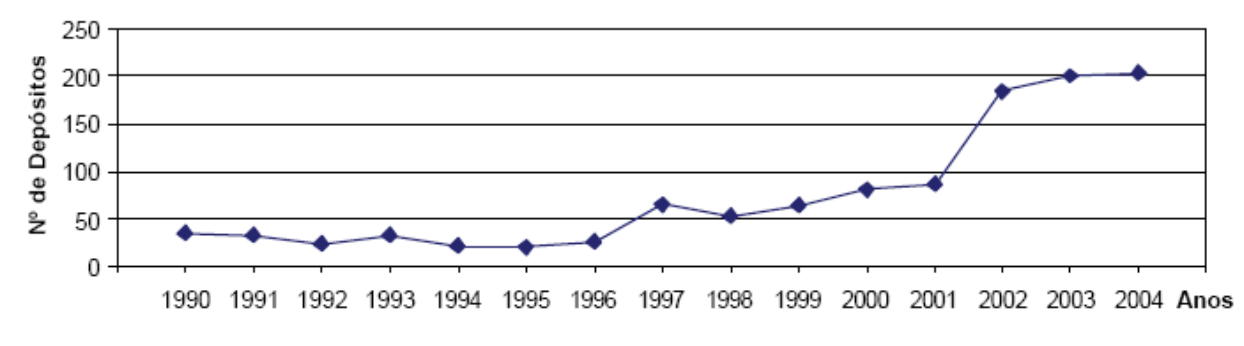

Fig. 01 - Evolução dos Depósitos das Universidades de 1990 a 2004. Fonte: INPI

Com o advento da Lei da Inovação e a exemplo do que já ocorre em outros países (KANAMA, 2007) é possível perceber um movimento de formulação de ajustes das políticas de proteção à propriedade intelectual bem como de estruturação de escritórios de proteção à propriedade nas ICT brasileiras. A Lei de Inovação, regulamentada em outubro de 2005, representa, contemporaneamente, a mais importante diretriz governamental para as atividades cooperativas entre os agentes do sistema nacional de inovação brasileiro. Ainda, é considerada marco de referência institucional brasileiro no tocante a propriedade intelectual (BUAINAIN, et al., 2005).

Seu teor busca facilitar o acesso de empresas nacionais ao potencial científico-tecnológico disponível nas Instituições de Ciência e Tecnologia (ICT). Espera-se com isso um aumento no número de parcerias de pesquisa entre ICT-Empresas visando à geração de inovações tecnológica e conseqüentes contribuições ao desenvolvimento econômico. Acompanhando a geração de inovações espera-se um aumento das demandas junto aos NIT a quem cabe a gestão da propriedade intelectual e a maior parte dos esforços na promoção do licenciamento das tecnologias geradas pelas ICT bem como contribuições de natureza educacional no sentido de elucidar o papel da propriedade intelectual para as ICT, algo nem sempre é bem compreendido pela comunidade de pesquisadores.

Os mecanismos de proteção à propriedade intelectual previstos na legislação brasileira, a exemplo das premissas das convenções internacionais, por exemplo, a Convenção da União de Paris de 1833 (CHAGAS, 2004), têm como princípio estimular a criatividade e a inovação por meio da garantia ao titular o direito de impor a terceiros, limitações quanto ao uso e exploração não autorizados. Essa possibilidade traz ao criador a expectativa de obtenção de benefícios advindos da exploração econômica de sua criação.

Além da função citada acima, a operacionalização desses mecanismos de proteção à propriedade intelectual demandaram a estruturação de um sistema de organização das informações, em especial, das oriundas das solicitações de registro (no caso das marcas, desenhos industriais e softwares) ou dos pedidos de patente. No caso das patentes a gestão das informações contidas nos pedidos trouxe a necessidade de classificação dos mesmos de forma a organizá-los de acordo com a sua natureza enquanto tecnologia ou enquanto

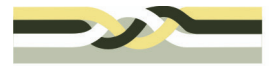

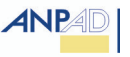

aplicação. Sendo assim, o sistema de patentes além de contribuir para a garantia dos direitos do criador traz uma solução para a indexação das tecnologias que vierem a surgir ao longo do tempo.

Em 2005, o total de depósitos no Brasil apresenta uma redução de 13,8% em relação a 2004. Ao verificar os componentes dessa redução citados no *Wipo Patent Report 2007* é possível verificar que o declínio do número de depósitos feitos por não-residentes foi de 17% e no caso dos residentes essa redução foi de apenas 1,3%. Convém destacar que a média mundial de depósitos feitos por residentes teve um aumento de 6,6% no mesmo período.

## **4. A patente como fonte de informação tecnológica**

Di Blasi (2000, p.15) explica que "a propriedade, em seu sentido lato, é o poder irrestrito de uma pessoa sobre um bem, sendo que a propriedade dos bens imateriais é regida por regras específicas às quais constituem o direito da propriedade intelectual". A patente é um tipo de propriedade intelectual que, de acordo com Barros (2007, p.191), trata-se de "um título de propriedade intelectual temporário, uma que é concedido pelo Estado, mediante ato administrativo por instituição especializada, com fins de exploração econômica". No Brasil, essa instituição é o Instituto Nacional da Propriedade Industrial – INPI.

A proteção por patente têm prazo de 20 ou 15 anos, dependendo de sua natureza. Podem ser protegidas criações de duas naturezas: a) Privilégio de Invenção (PI): natureza patentária de maior conteúdo tecnológico que consiste, geralmente, na solução de um problema técnico; b) Modelo de Utilidade (MU): natureza de privilégio concedida a criações que sejam dotadas de nova forma ou disposição de objeto de uso prático que resulte em melhoria funcional no seu uso ou fabricação (THEOTONIO, 2004).

A Lei 9.279 de 1993, conhecida como Lei da Propriedade Industrial, trata da área da propriedade intelectual que foca as marcas, desenhos industriais, indicações geográficas, os mecanismos de repressão à concorrência desleal e as patentes no Brasil. Os indicativos legais de concessão de patentes são claros em exigir que o inventor revele e descreva de forma suficiente a tecnologia objeto de proteção. Nessa perspectiva, o inventor da uma contrapartida ao Estado ao revelar detalhadamente todo o processo técnico da matéria protegida pela patente.

O relatório descritivo de um pedido de patente, quando bem redigido, aborda entre outros itens, o campo da invenção, o histórico das soluções para um determinado problema técnico e por fim a invenção de forma detalhada. Isso faz com que na maior parte dos casos a descrição mais completa de uma tecnologia esteja em um pedido de patente.

Além da importância acima mencionada, esse documento possui outro significado especial. A análise de um conjunto de documentos pode auxiliar na identificação dos esforços de produção e aplicação do conhecimento no desenvolvimento de novas soluções tecnológicas de produtos e processos. A partir de uma análise, é possível identificar os potenciais *players* em um dado setor seja uma ICT, indústria ou pessoa física.

O levantamento de tecnologias por meio de patentes como forma de obter informações sobre os concorrentes está longe de ser uma prática recente na indústria. Murphy (2005)

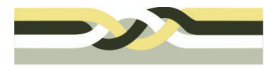

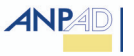

relata que Friedrich Bayer, por exemplo, começou a analisar patentes de seus concorrentes em 1886, poucos anos após a criação do escritório alemão de patentes.

A importância do acompanhamento dos pedidos de patente se torna cada vez mais relevante em função da globalização e da reorganização da divisão do trabalho. O volume de novos pedidos de patente tende a evoluir na maior parte dos países em especial nos desenvolvidos. Segundo o *Wipo Patent Report 2007* foi possível observar um aumento no número de depósitos de patentes anual da ordem de 4,7% desde 1995. Em 2005, por exemplo, foram depositadas 1,66 milhões de patentes, que corresponde a um valor de 7% em relação à 2004. Esse aumento tem sido interpretado como reflexo do crescimento econômico do período. Por outro lado as patentes concedidas no mundo tiveram um aumento menor, da ordem de 3,6%. Em 2005 cerca de 600.000 patentes foram concedidas. Ao fim de 2005 havia cerca de 5,6 milhões de patentes ativas, ou seja, concedidas.

Sendo assim, é de crescente importância que desenvolvedores de tecnologias bem como os gestores de ICT e NITs consultem sistematicamente esse tipo de literatura, tanto do ponto de vista de acompanhamento do "estado da técnica", quanto da necessidade de reposicionamentos estratégicos tendo em vista os recursos disponíveis de P&D e a dinâmica dos nichos de mercado.

Na maioria dos países industrializados o acompanhamento desses documentos é realizado desde a simples consulta à base de patentes públicas *on-line* até a aquisição de acessos às bases de dados privadas e *softwares* de análise. Essas ferramentas tendem a ser particularmente úteis à tomada de decisão devido as "pistas" oferecidas pela análise bibliométrica e agrupamento por temas (clusterização) utilizando os termos contidos nos resumos e relatórios descritivos.

No caso das patentes de empresas, um estudo criterioso tanto dessas análises como dos relatórios descritivos pode contribuir para a identificação da rota tecnológica a ser adotada pelo depositante bem como os mercados onde ele centrará esforços tendo em vista as perspectivas de monopólio sobre a tecnologia caso as patentes sejam concedidas nesses países.

# **5. As classificações de patentes e suas finalidades**

A Classificação Internacional de Patentes (CIP) é resultado dos esforços coletivos dos escritórios de patentes de vários países. Sua origem está na "Convenção Européia para a Classificação Internacional de Patentes de Invenções", celebrada em 1954 (INPI, 2008). Em 1971, um novo acordo foi discutido entre o Conselho da Europa e a Organização Mundial da Propriedade Intelectual (OMPI) criando-se assim o "Acordo de Estrasburgo relativo à Classificação Internacional de Patentes", que entrou em vigor em 1975, cabendo a administração da CIP à OMPI. Atualmente a CIP conta com 57 países membros entre eles o Brasil, sendo utilizada ainda por cerca de 70 (setenta) países e 3 (três) Administrações Regionais (INPI, 2008).

A CIP divide a técnica em 8 (oito) setores principais, contando, a atual revisão de janeiro de 2006 com mais de 70 mil subdivisões. Cada subdivisão tem um símbolo composto de algarismos arábicos e de letras do alfabeto latino. Os 8 (oito) setores principais são denominados de seções, a saber: **Seção A** - Necessidades Humanas; **Seção B** - Operações de Processamento; Transporte; **Seção C** - Química e Metalurgia; **Seção D** - Têxteis e Papel;

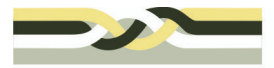

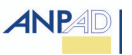

**Seção E** - Construções Fixas; **Seção F** - Eng. Mecânica / Iluminação / Aquecimento; **Seção G** – Física e **Seção H** – Eletricidade.

O símbolo completo da classificação para técnica específica é constituído por símbolos representado Seção (conforme acima), Classe (número composto por dois algarismos), Subclasse (letra minúscula), grupo e Subgrupo.

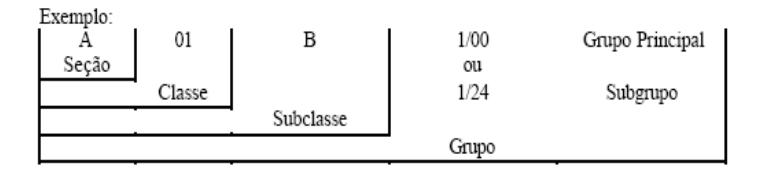

Figura 2: Funcionamento da IPC (Fonte: INPI)

A indexação de um pedido de patente por meio da CIP é feita pelo escritório nacional de patentes, no caso brasileiro, o INPI. Essa classificação é feita em função da natureza da tecnologia ou de sua aplicação. Em geral após o período de sigilo o pedido de patente já possui a Classificação Internacional no campo (51) da folha rosto do pedido.

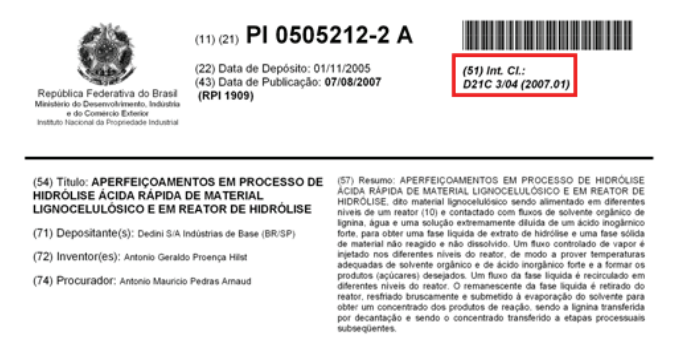

Figura 3: Folha de rosto do pedido de patente contendo a CIP (campo 51).

# **6. Caracterização da Universidade de São Paulo como objeto de pesquisa**

A compreensão de aspectos complementares e estruturais da instituição geradora de tecnologia estudada é relevante na medida em que demonstra os fundamentos dos resultados de pesquisa obtidos e transformados em pedidos de patentes e outras forma de proteção à propriedade intelectual.

A USP é atualmente a maior universidade brasileira com cerca de 5.500 docentes e 82 mil estudantes e integra o rol das universidades de pesquisa mais produtivas do mundo. É responsável por cerca de 28% da produção científica brasileira e é a 94ª. colocada no ranking do *Council of Taiwan* e a 1ª entre as universidades latino-americanas. Cabe destacar a dimensão da produção científica alcançada pela USP. No ano 2005, 5.265 trabalhos foram publicados e indexados no *ISI*.

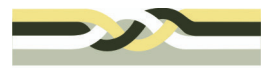

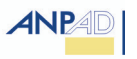

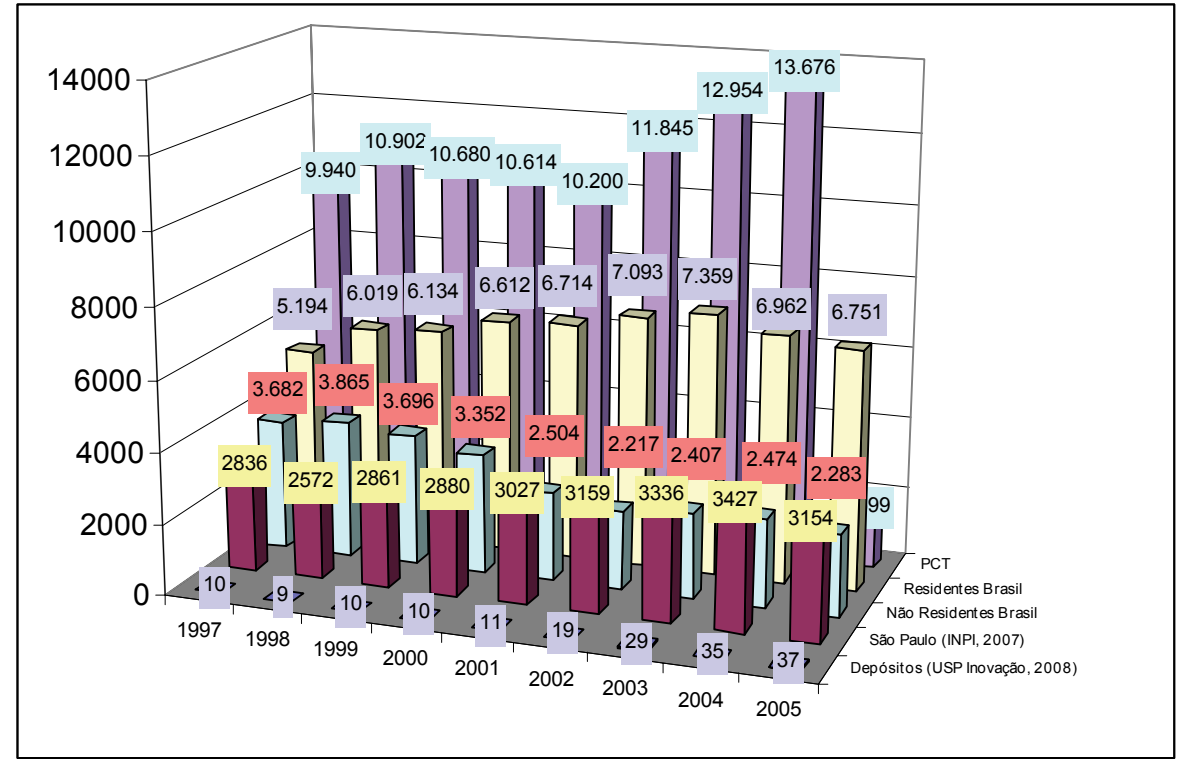

Figura 4: Participação da USP entre os depósitos no Estado de São Paulo e no país no período 1997-2005 (Fonte: INPI, Agência USP de Inovação)

Convém destacar que a tendência de crescimento de depósitos se refletiu em 2007 com um crescimento superior a 100% em relação a 2005 atingindo o total de 75 depósitos junto ao INPI.

# **7. O portifólio de patentes da Universidade de São Paulo**

Na década de 80 o CNPq fomentou junto as ICT's uma discussão sobre a necessidade de implantar nessas instituições, estruturas que apoiassem os pesquisadores na proteção de seus resultados de pesquisa. O exemplo do Instituto de Pesquisas Tecnológicas (IPT) que em 1981 já possuía em sua estrutura um órgão com essa finalidade, estimulou a USP a estabeler em 1986, o Grupo de Assessoramento ao Desenvolvimento de Inventos (GADI), cuja missão era fornecer informações e orientação técnica sobre patentes para a comunidade USP e tomar as providências necessárias para proteger a propriedade industrial advinda de determinados resultados de pesquisa que atendessem aos pré-requisitos de patenteabilidade, resguardando assim os direitos dos da USP e seus pesquisadores.

Até 2004, o GADI prestou atendimento à toda comunidade USP incluindo os campi do interior do Estado - Ribeirão Preto, Bauru, Piracicaba, São Carlos e Pirassununga por meio de plantões, palestras orientativas e a condução de processos. Em 2005 foi criada Agência USP de Inovação por meio da Resolução USP nº. 5175/05, com a missão de "Promover a utilização do conhecimento científico, tecnológico e cultural produzido na USP em prol do desenvolvimento sócio-econômico do Estado de São Paulo e do País".

Esse novo momento de reestruturação para gestão de tecnologia na USP trouxe uma visão mais abrangente de ações, envolvendo a priorização de ações de articulação junto à

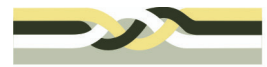

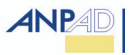

entidades de classe, outras instituições de pesquisa, associações e com o Instituto Nacional da Propriedade Industrial (INPI). A parceria com esse último trouxe a oportunidade de realização de um estudo visando identificar pedidos depositados por pesquisadores da USP.

A partir dessa relação de pedidos foram identificados junto ao INPI 599 pedidos/patentes efetuados por pesquisadores da Universidade de São Paulo no desempenho de suas atividades de ensino, pesquisa e extensão. Desses, 487 já foram indexados de acordo com a Classificação Internacional de Patentes – IPC, sendo divididos em 158 Subseções distintas dessa Classificação. Os demais pedidos (112) não foram considerados no presente estudo por não apresentarem o respectivo código em função de estarem enquadrados no período de sigilo ou não pelo fato da base de dados do INPI não apresentar esse dado até o momento.

A partir do levantamento das patentes e respectivas classificações foi possível identificar a distribuição dos pedidos de patente da USP de acordo com a CIP.

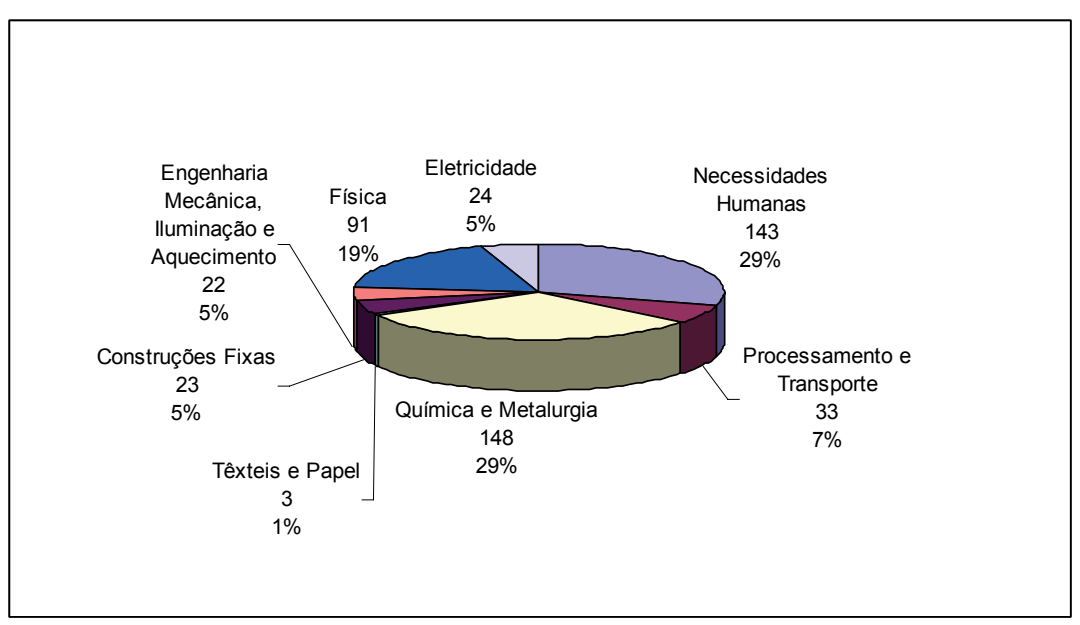

Figura 5: Divisão dos pedidos de patentes de pesquisadores da USP já classificados pela CIP, no nível Seção.(Fonte: Agência USP de Inovação)

As 487 patentes objeto do presente estudo estão divididas em 158 subclasses distintas da CIP. As cinco subclasses com maior número de pedidos são a A61K com 53 pedidos, C12N com 26, G01N com 22, C07C com 21 e A61B com 19.

De forma a identificar as maiores participações da USP no total de depósitos efetuados no Brasil foi realizada uma pesquisa na Base de Patentes do INPI. Em função das ferramentas disponíveis na base não foi possível diferenciar os depósitos realizados por residentes (pessoas físicas e jurídicas brasileiras) e não residentes (pessoas físicas e jurídicas do exterior), o que salientaria os resultados. Abaixo estão as classes na qual a USP representa participação de ao menos 1% do total de depósitos do país.

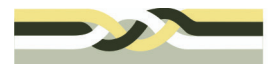

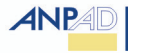

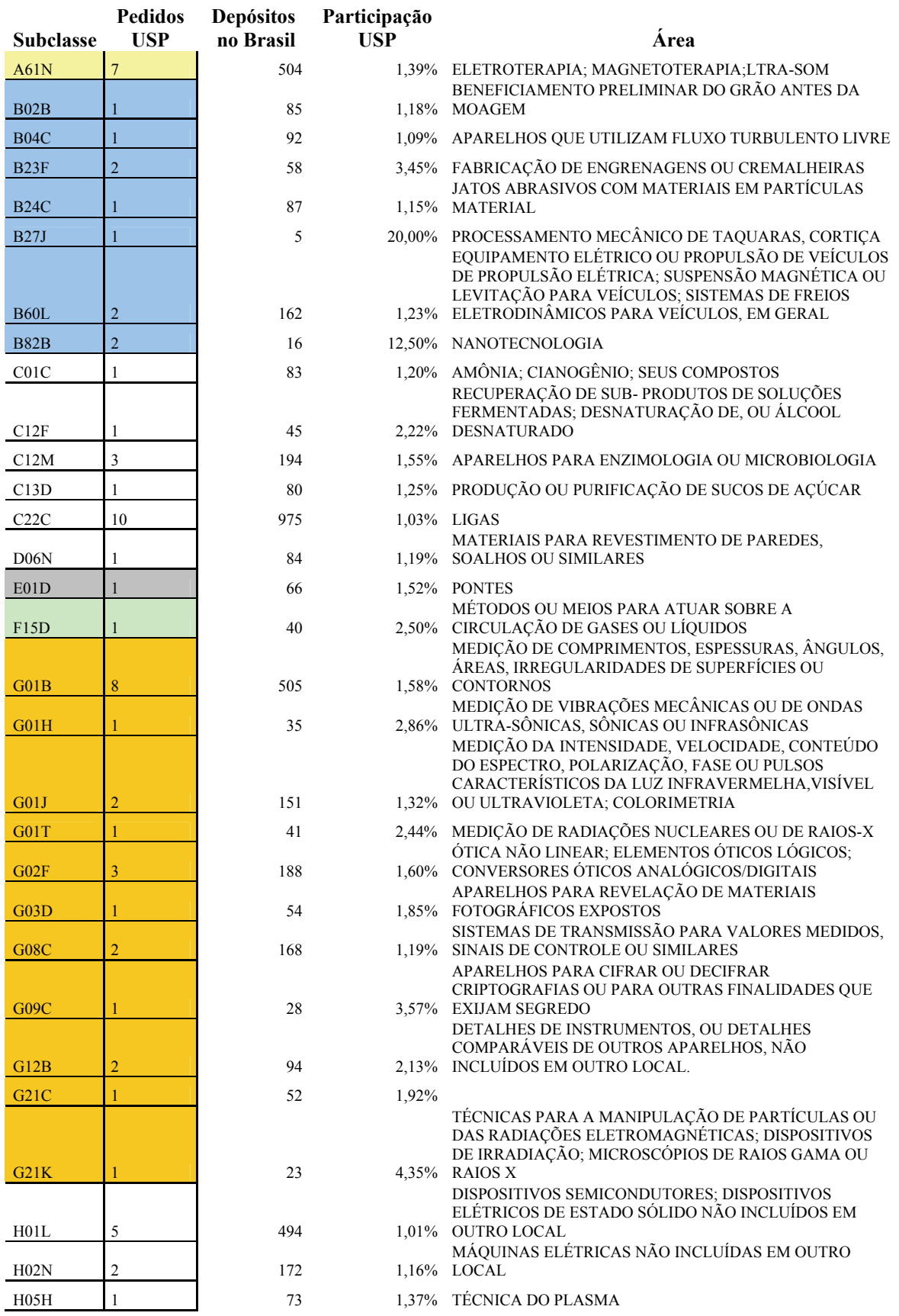

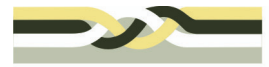

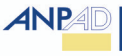

Além do agrupamento tradicional utilizando as Seções e Subseções da IPC é possível separar os dados de formas alternativas a exemplo do esquema OST-INPI/FhG-ISI. Essa proposta de agrupamento foi desenvolvida em uma parceria do *Institut National de la Propriété Industrielle (INPI)*, da França, e o *Fraunhofer Institut System- und Innovationsforschung* (FhG-ISI), da Alemanha e tem como diferencial o agrupamento de subclasses da IPC em 7 domínios tecnológicos. Os "Indicadores de Ciência, Tecnologia e Inovação em São Paulo", versão de 2004, publicada pela FAPESP, utilizou a versão anterior dessa proposta de Classificação em seu volume 1. A própria Organização Mundial da Propriedade Intelectual (OMPI) utilizou a versão atual em seu *WIPO Patent Report* 2007 Edition, em uma análise dos depósitos PCT.

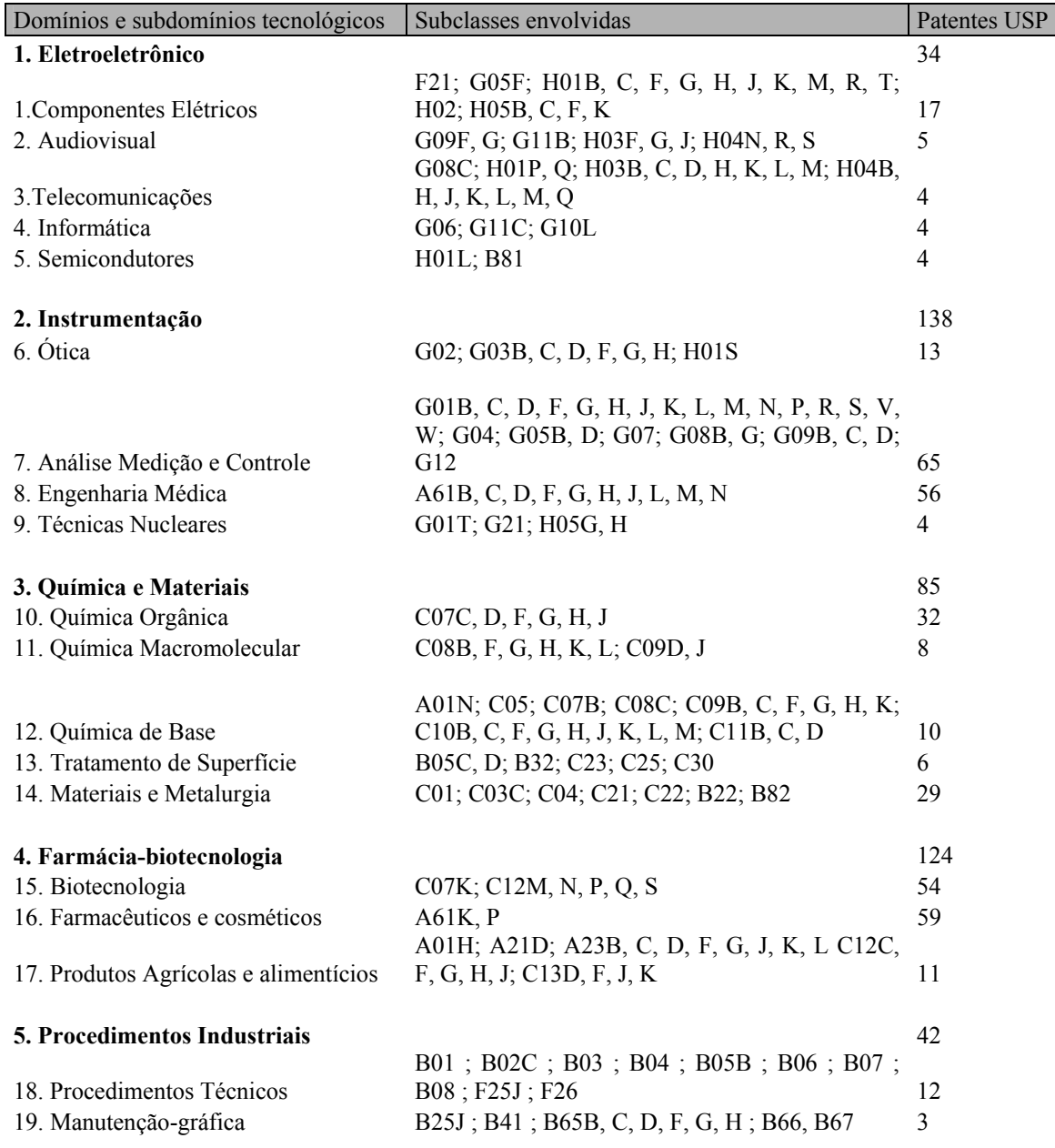

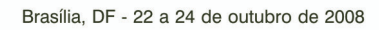

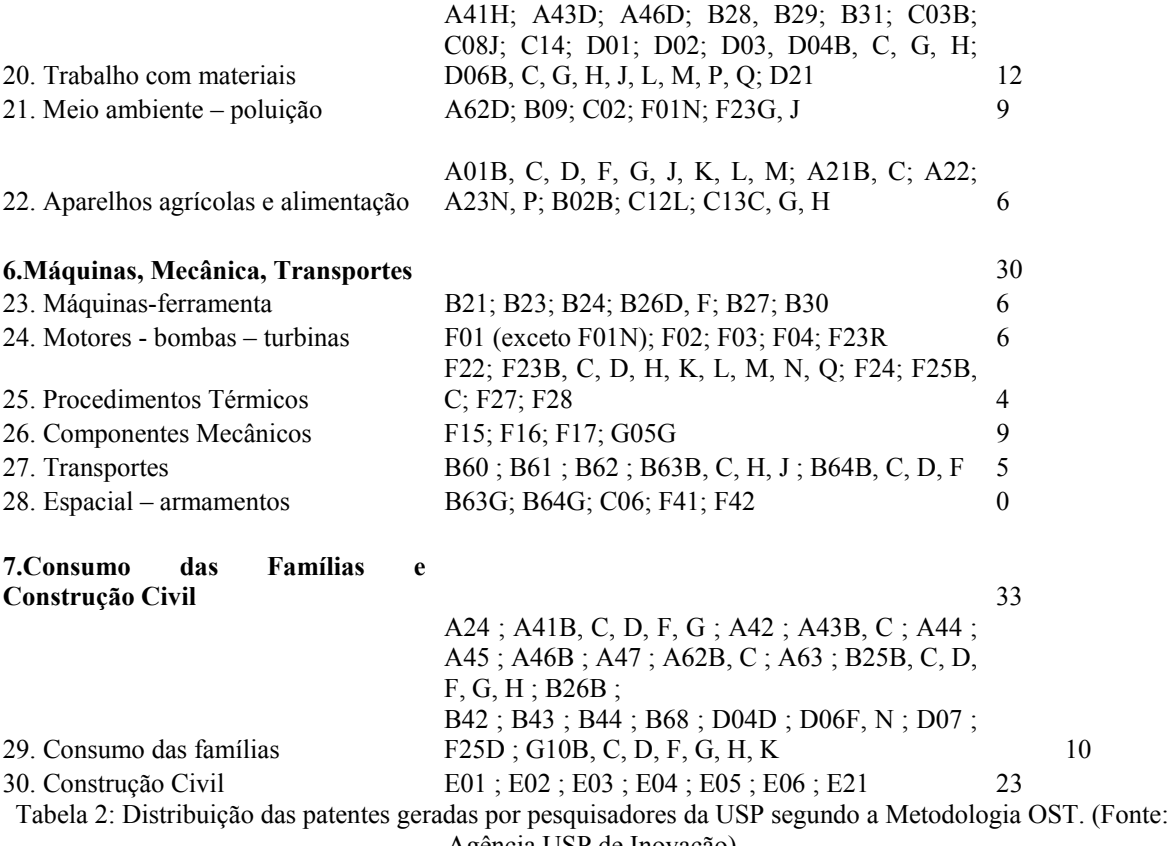

Agência USP de Inovação)

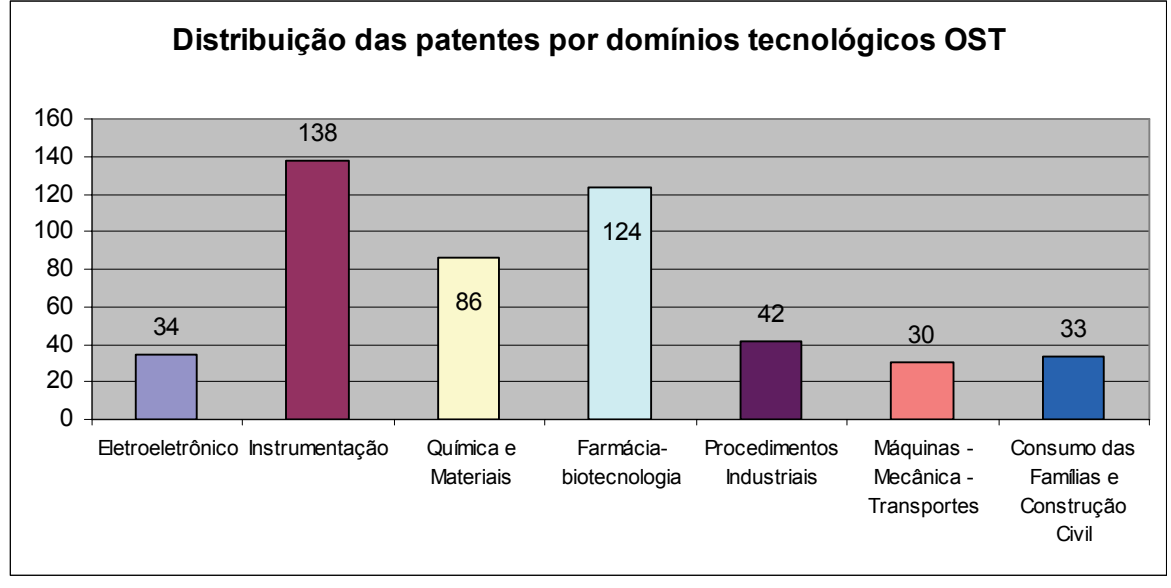

Figura 6: Distribuição das patentes USP nos Domínios Tecnológicos propostos pela Classificação OST. (Fonte: Agência USP de Inovação)

Observa-se que a utilização da Classificação OST pode ser útil no agrupamento de tecnologias disponíveis para licenciamento bem como na identificação de especialistas de

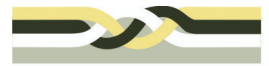

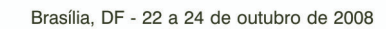

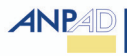

interesse das empresas e organizações como ABINEE, ABIQUIM, ABIFARMA, ABIMAQ, ANFAVEA, ABIA entre outros.

## **7. Considerações finais e discussões**

O estudo teve como objetivo identificar a natureza das invenções geradas na Universidade de São Paulo (USP) tomando como referência o conjunto dos pedidos de patente e patentes concedidas à USP e a seus docentes. Para análise foram utilizadas a Classificação Internacional de Patentes bem como o esquema OST-INPI/FhG-ISI. A utilização dessas metodologias de agrupamento permitiu a organização de um perfil tecnológico da propriedade intelectual da USP mais objetivo e na linguagem dos diversos setores da atividade econômica, auxiliando no desenho de estratégias de divulgação das tecnologias disponíveis para licenciamento para a Agência USP de Inovação. Através dele foi possível identificar de forma preliminar as forças e fraquezas da Universidade em termos de produção tecnológica, nichos que merecem mais atenção do Núcleo de Inovação Tecnológica e informações essenciais para o planejamento estratégico de pesquisa da USP.

A distribuição do número de depósitos quanto à Classificação também poderá ser útil no dimensionamento da equipe e na definição do perfil necessário para o quadro de pessoal (quanto à formação).

Cabe também ressaltar que o uso dos dados já existentes segundo as classificações apresentadas neste trabalho mostra-se muito útil para sistematização do potencial tecnológico existe com vistas a uma série de implicações, quais sejam, de elaboração de estratégias de portfolio de tecnologias para comercialização, visualizar áreas pouco exploradas pela instituição no tocante a pesquisa tecnológica e difusão de dados junto à comunidade acadêmica de forma a evidenciar as relações entre ciência gerada, tecnologia disponível e setores de mercado com fraco aporte de tecnologias da universidade.

Espera-se em um segundo momento dar continuidade à análises dos pedidos de patente em especial a evolução de pedidos entre as diferentes áreas, as relações área/natureza da cotitularidade, área/número de inventores, área/licenciamentos, distribuição e densidade geográfica dos pedidos.

#### **Referências Bibliográficas**

BARROS, C.E.C. **Manual de direito da propriedade intelectual**. Ed.Evocati: Aracaju, 2007.

BRASIL. **Lei 9.279**. Maio de 1996. Disponível em: <legislacao.planalto.gov.br/legislacao.nsf/Viw\_Identificacao/lei%209.279- 1996?OpenDocument > . Acesso em 12 dez.2005.

BRASIL. **Lei 10.973**. Dezembro de 2004. Disponível em: <www.planalto.gov.br/ccivil\_03/\_Ato2004-2006/2004/Lei/L10.973.htm>. Acesso em: 07 dez.2005.

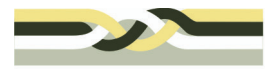

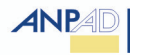

BRASIL. MINISTÉRIO DE CIÊNCIA E TECNOLOGIA. **Indicadores nacionais de ciência e tecnologia.** 2002. Disponível em: <www.mct.gov.br>. Acesso em: mar. 2006.

BRASIL. MINISTÉRIO DE CIÊNCIA E TECNOLOGIA. **Plano de Ação 2007-2010: Ciência, Tecnologia e Inovação para o Desenvolvimento Nacional.** 2007. Disponível em: < http://www.mct.gov.br/index.php/content/view/66226.html >. Acesso em: 12 de dezembro de 2007.

BUAINAIN, A. M. ; CARVALHO, S. M. P. ; PAULINO, S. R. ; YAMAMURA, S. **Propriedade intelectual e inovação tecnológica: algumas questões para o debate atual.** In: O Futuro da Indústria: Cadeias Produtivas. MDIC/IEL-NC. Brasília: MDCI, p.11-38, 2005.

CHAGAS, E. N. **Apreensão, implementação e gestão da propriedade intelectual nas instituições públicas de ensino superior**. 2004, 134p.Tese (Magister Scientiae). Universidade Federal de Viçosa.Viçosa, 2004.

CHESBROUGH, H.; VANHAVERBEKE, W.; WEST, J. **Open Innovation: Researching a new paradigm**. Oxford University Press: USA, 2006.

COHEN, W.; NELSON, R. ; WALSH, J. **Links and impacts: the influence of public research on industrial R&D.** Management Science, v 48, n. 1, p.1–23, 2002.

DI BLASI JUNIOR, C. G.; GARCIA, M. A. S.; MENDES, P. P. M. **A propriedade industrial**: os sistemas de marcas, patentes e desenhos industriais analisados a partir da Lei Nr. 9.279, de 14 de maio de 1996. Rio de Janeiro: Forense, 2000.

ETZKOWITZ, H. **The evolution of the entrepreneurial university**. International Journal Technology and Globalization, v.1, n.1, p. 64-77, 2004.

FAPESP. **Indicadores de ciência e tecnologia do Estado de São Paulo**. Disponível em < http://www.fapesp.br/indicadores2004/volume1>. Acesso em: 12 nov. 2005.

FREEMAN, C. **The national system of innovation in historical perspective**. Cambridge Journal of Economics, v.19, p. 5-24, 1995.

GALINA, S. V. R.; BORTOLOTI, L. **Subsidiaries involvement in technological development of telecommunication industry: results from S&T indicators**. REAd. Special Issue 42, V.42, N.6, 2004.

GARNICA, L.A. **Transferência de Tecnologia e Gestão da Propriedade Intelectual em Universidades Públicas no Estado de São Paulo.** 2007. 204p. Dissertação (Mestrado em Engenharia de Produção) – Universidade Federal de São Carlos – UFSCar, São Carlos, 2007.

INPI - Instituto Nacional de Propriedade Industrial. Rio de Janeiro, 2007. Disponível em <http://www.inpi.gov.br>. Acessado em 08 de junho de 2008.

INPI. **Um Pouco da História da IPC**. Rio de Janeiro, 2008. Disponível em <www.inpi.gov.br/menu-esquerdo/patente/pasta\_classificacao/historia\_html> Acessado em 13 de maio de 2008.

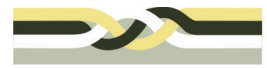

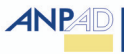

MURMANN, J. M. **Knowledge and Competitive Advantage: The Coevolution of Firms, Technology** ... Cambridge University Press, Cambridge, UK. 2003.

PATTON, M. Q. **Quantitative evaluation and research methods**. Newbury Park: Sage, 1990.

ROSENBERG, N.; NELSON, R.. **American universities and technical advance in industry**. Research Policy, v.23, p.323– 348,1994.

THEOTONIO, S. B. **Proposta de implementação de um núcleo de propriedade intelectual e transferência de tecnologia no CEFET/RJ**. 2004. 136p. Dissertação (Mestrado em tecnologia) - Centro Federal de Educação Tecnológica Celso Suckow da Fonseca – CEFET/RJ, Rio de Janeiro, 2004.

WIPO, **WIPO Patent Report: Statistics on Worldwide Patent Activity**, Genebra, 2007. Disponível em < http://www.wipo.int/ipstats/en/statistics/patents/ **>** Acessado em 13 de maio de 2008.

YIN, R. K. **Estudo de caso**: planejamento e métodos. 2.ed. Porto Alegre: Bookman, 2001.